## 【令和 6 年 3 月作成】

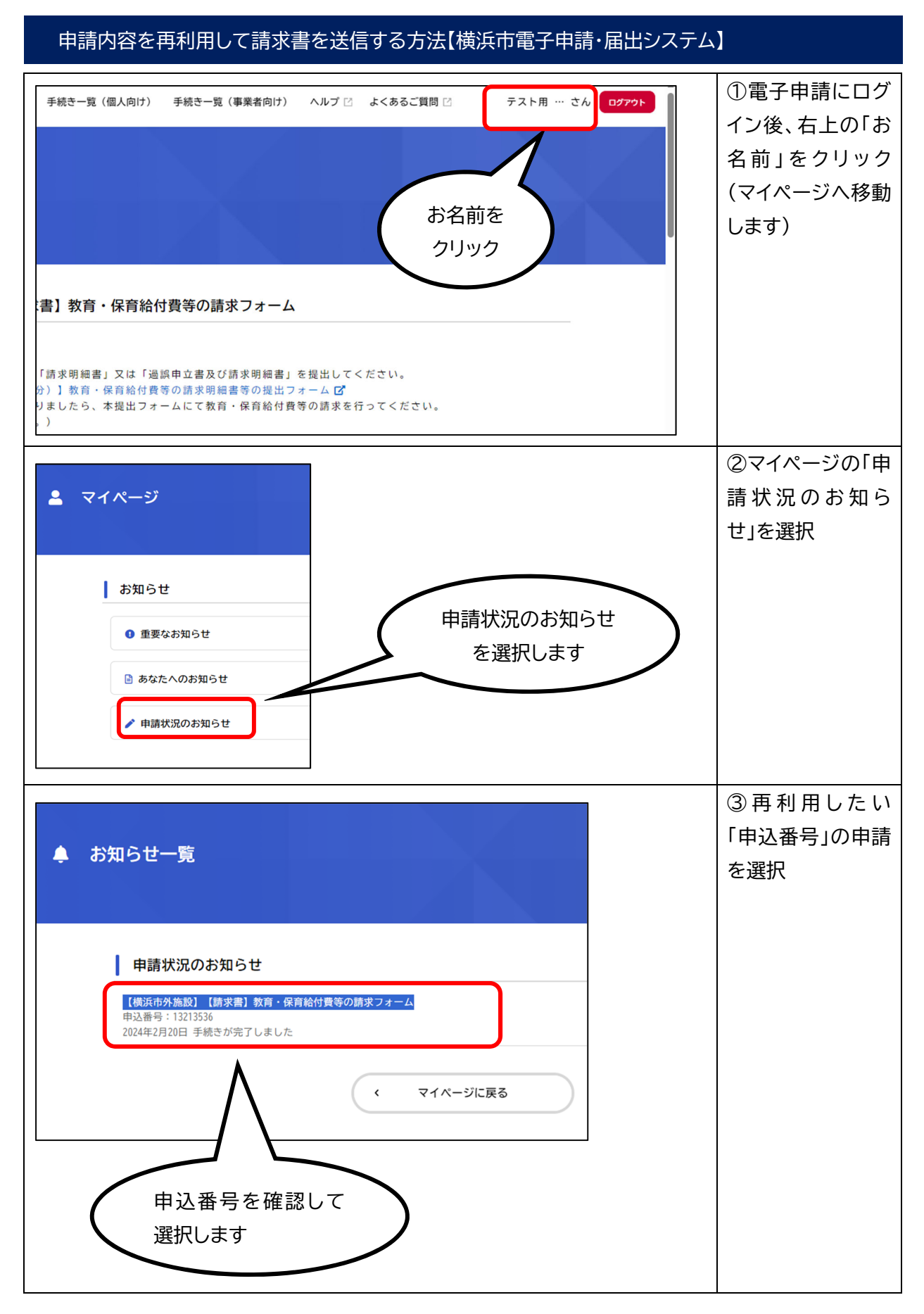

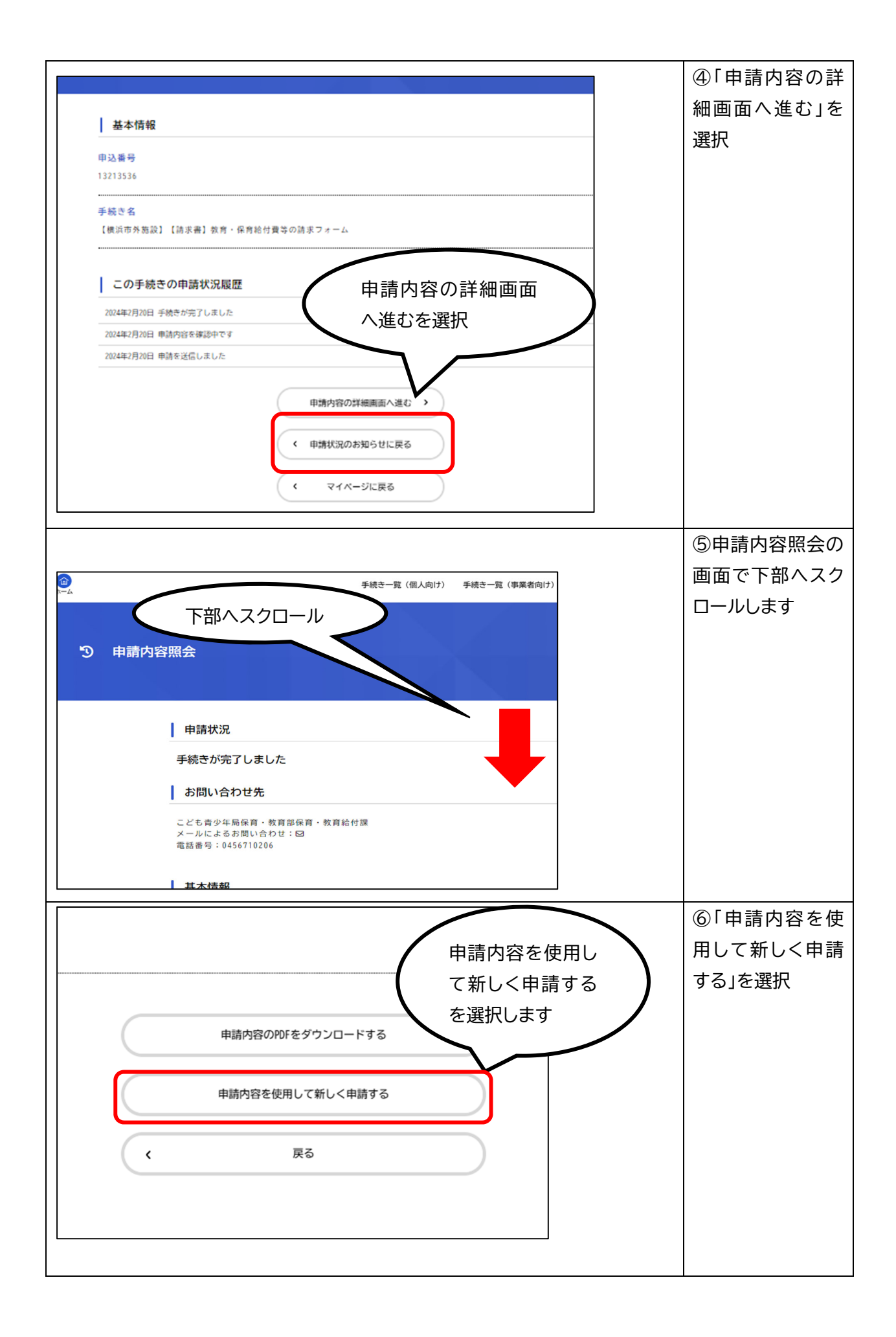

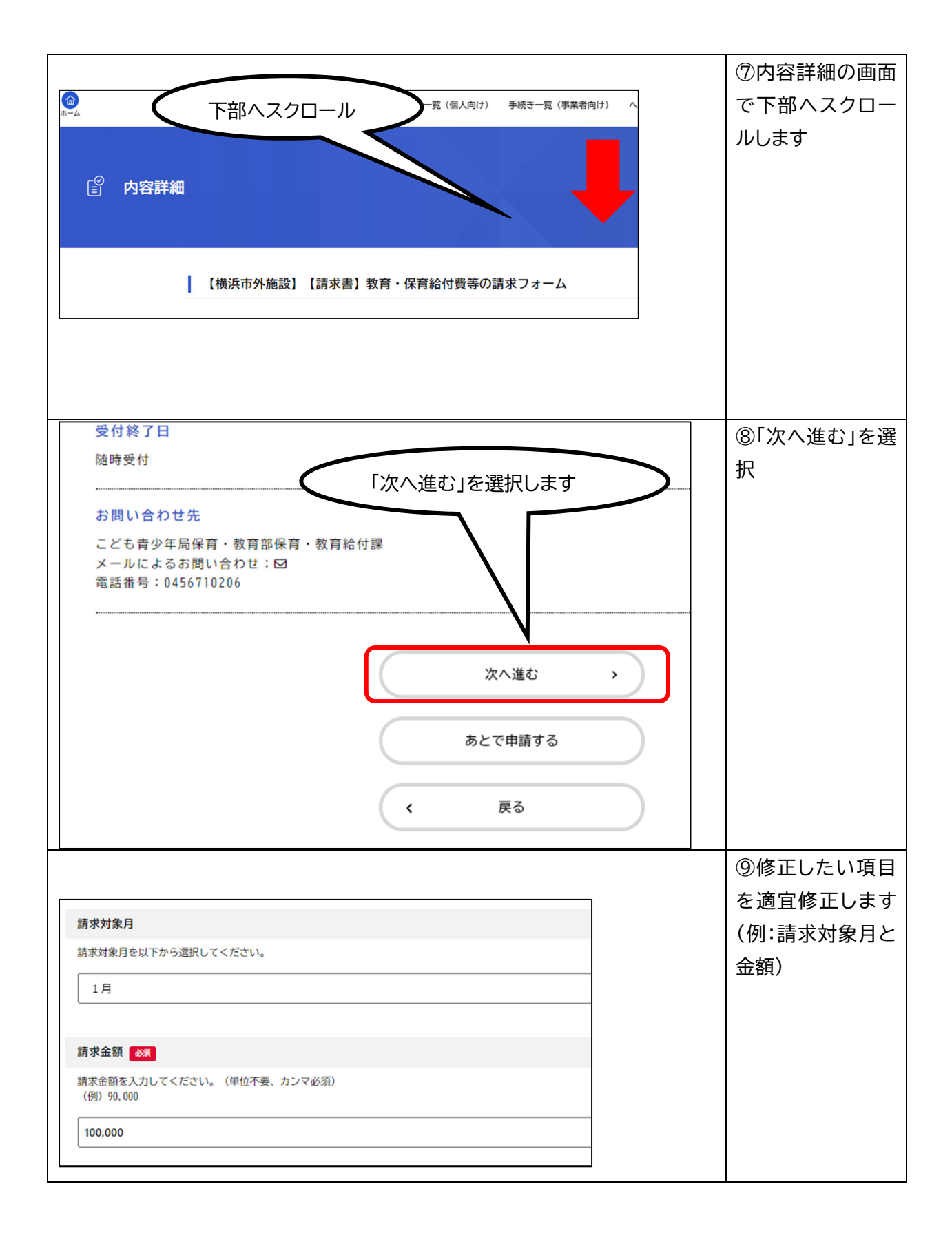

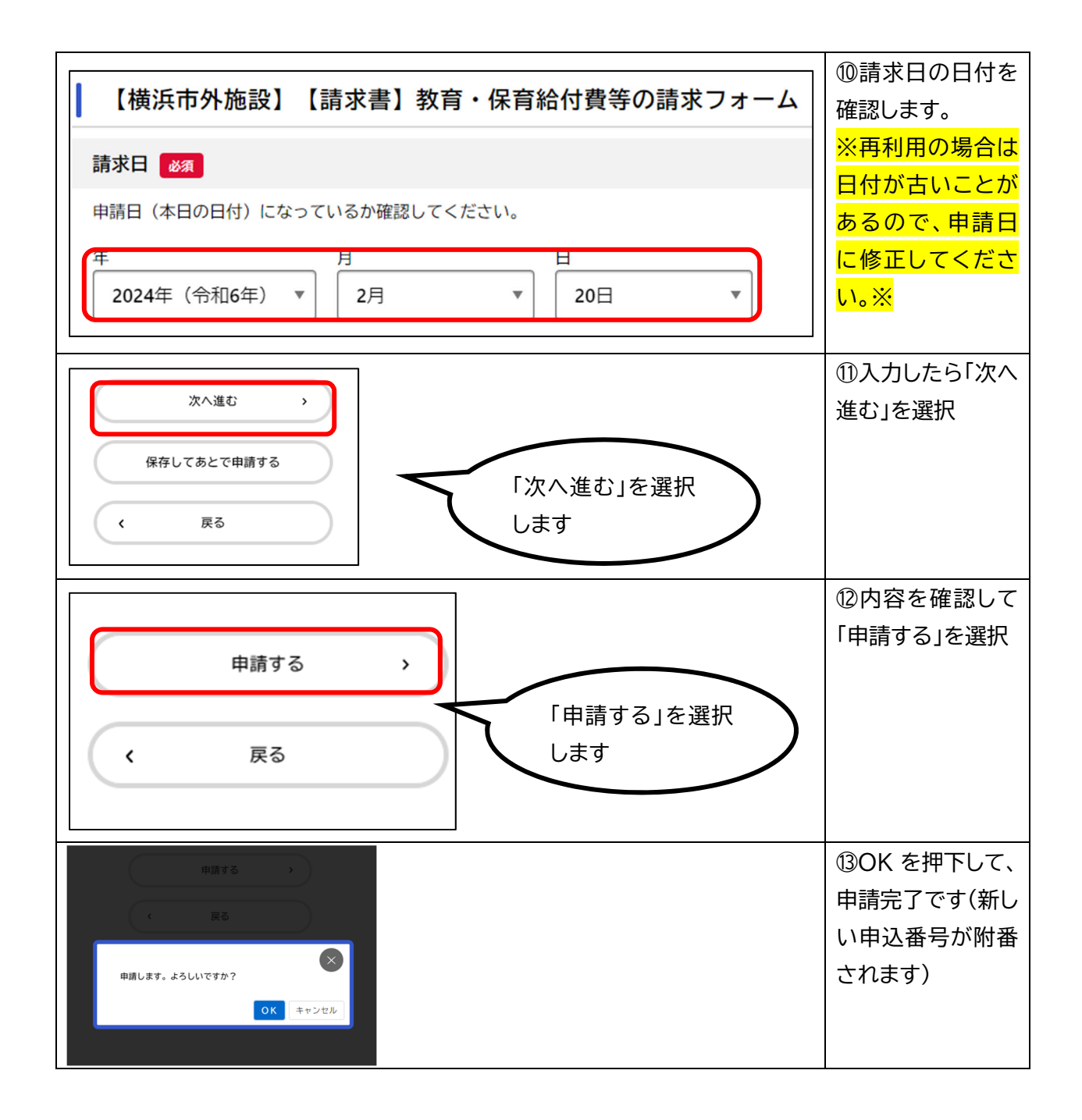